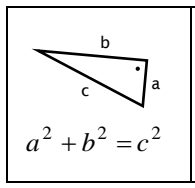

## La rappresentazione grafica di una funzione

Abbiamo visto la possibilità di rappresentare graficamente una funzione in forma sagittale, cioè con diagrammi di Venn e con frecce di collegamento. Questo tipo di rappresentazione è poco comodo quando gli argomenti e le immagini sono molti.

Per funzioni definite su insiemi numerici, il metodo di rappresentazione più usato è il grafico.

Esempio: ecco la rappresentazione grafica della funzione reale

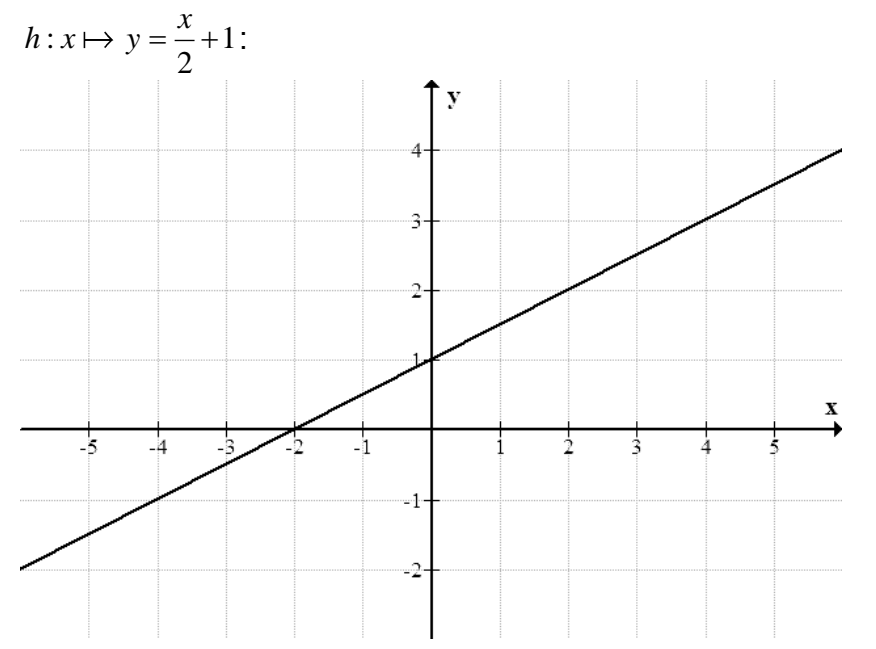

Esercizio: Verifica che quello mostrato è davvero il grafico di *h* calcolando alcune coppie di valori.

## Osservazioni:

- a) Un funzione f è detta reale quando l'insieme di partenza e di arrivo è l'insieme dei numeri reali R (f : R  $\rightarrow$  R). In questo caso è possibile congiungere tutti i punti del grafico con una linea.
- b) Il grafico di funzioni reali del tipo  $y = ax + b$  (**funzioni affini**) è una retta.

Ricordiamo brevemente alcune definizioni inerenti il piano cartesiano: l'asse orizzontale è chiamato asse delle ascisse e si indica con  $O_x$ ; quello verticale è chiamato asse delle ordinate e si indica con Oy. Il punto di intersezione dei due assi è detto origine degli assi e si indica con O. Ad ogni punto del piano cartesiano corrisponde una coppia di numeri (x; y), detti coordinate del punto. La coppia di numeri è anche detta coppia ordinata.

Per costruire il grafico di una funzione bisogna prima costruire la tabella argomento-immagine nella quale si calcolano le coordinate di alcuni punti. Possiamo poi rappresentare questi punti nel piano cartesiano, e, a seconda delle situazioni, congiungerli con una linea diritta o curva.

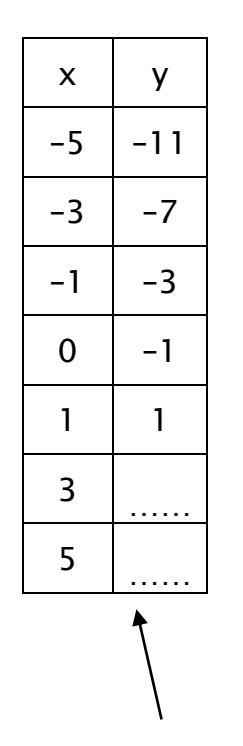

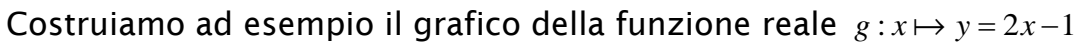

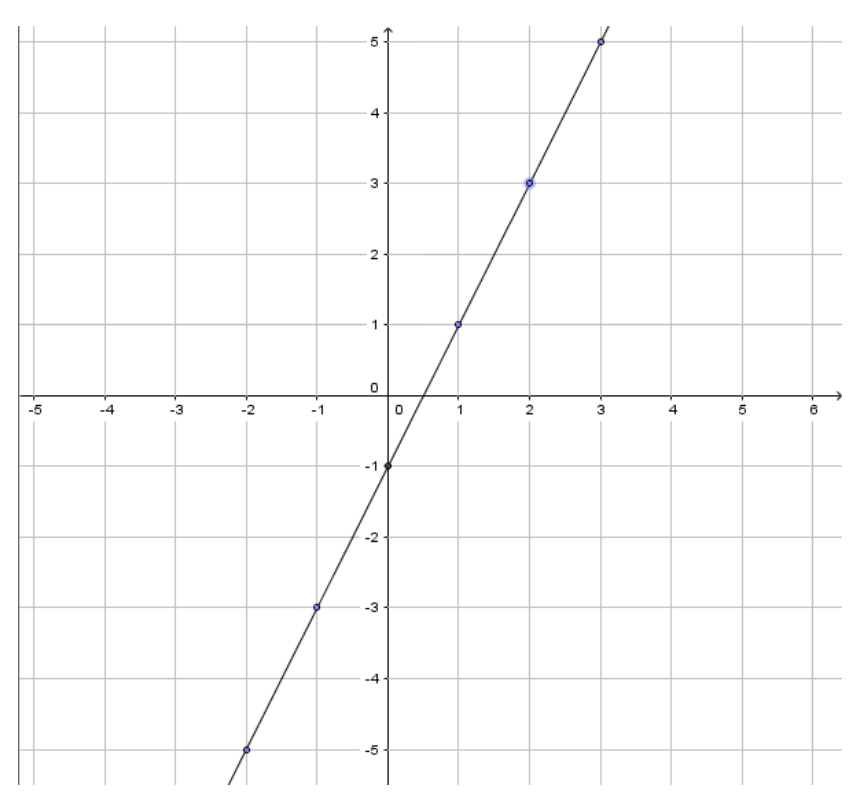

Tabella argomento-immagine

## Esercizi di apprendimento (da risolvere su un foglio a parte)

- 1. Rappresenta il grafico della funzione reale 2  $g: x \mapsto y = 9 - \frac{x}{2}$
- 2. Rappresenta il grafico della funzione reale *x*  $f: x \mapsto y = \frac{1}{x}$
- 3. Rappresenta il grafico della funzione reale  $h: x \mapsto y = x^2$ , scegliendo gli argomenti nell'intervallo tra –4 e +4.
- 4. Rappresenta il grafico della funzione reale  $h: x \mapsto y = x^2$ , scegliendo gli argomenti nell'intervallo tra –1 e +1 (scegli 10 quadretti per una unità).